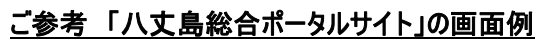

(「CYPORTAL-GIS」で作成)

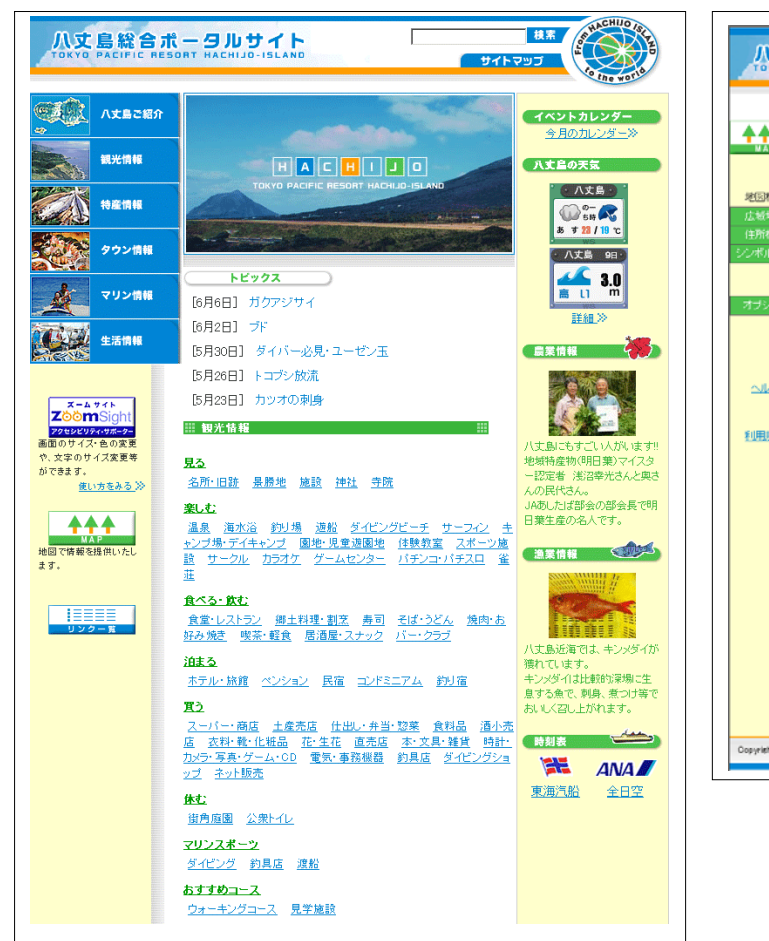

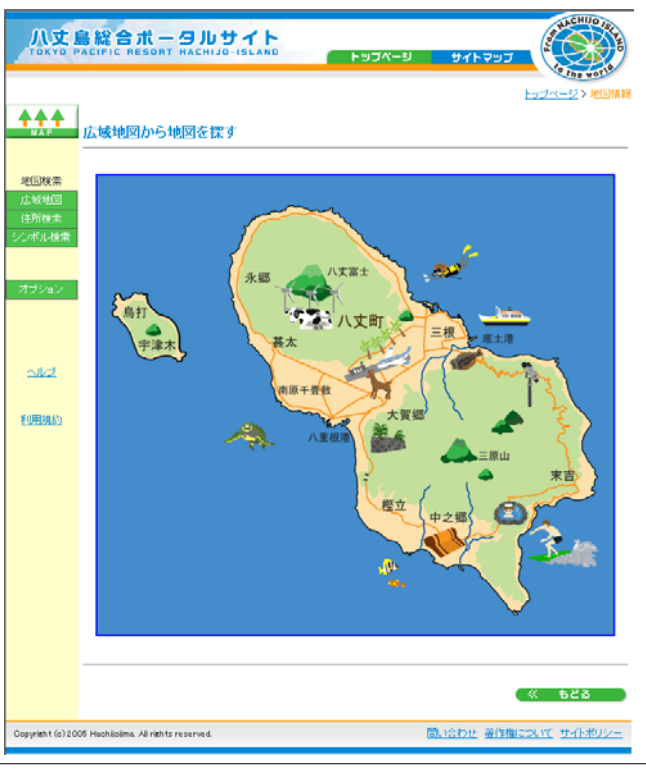

▲広域地図表示画面

▲トップページ

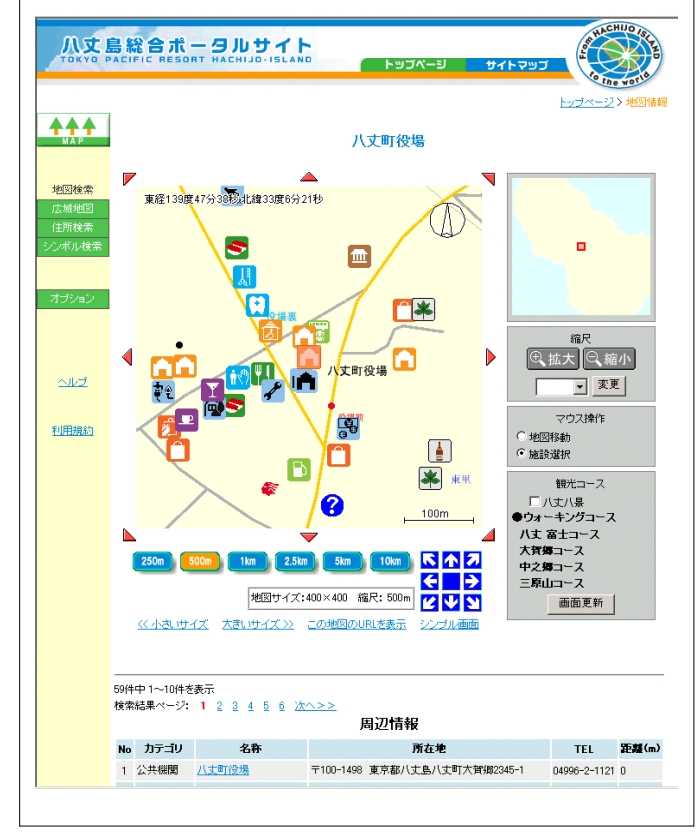

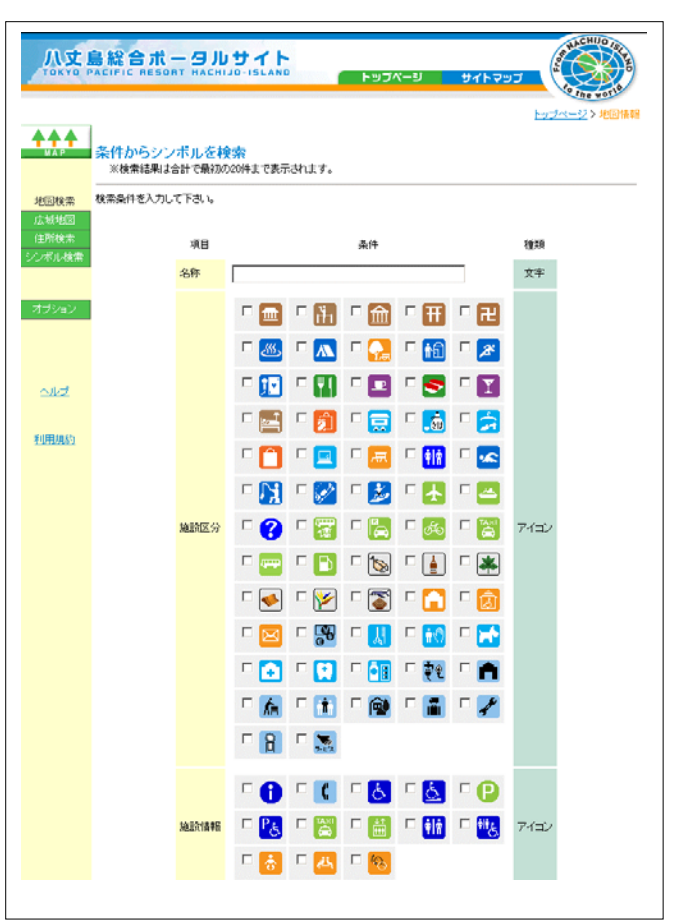

▲役場近辺の地図表示画面 ▲シンボル検索画面